# A Comparative Look at Embedded Index Entry Encoding in Selected Publishing Systems

by David K. Ream<sup>1</sup>

While the traditional approach to deliver an index to a publisher is to provide the index as a distinct file, usually an RTF file, many publishers now request embedded indexing. Publishers often generate the index using the intrinsic index compiling feature of their composition software (Word, InDesign, etc.). This removes the complete control the indexer has had via stand-alone software for sorting, styling and formatting the index. This also requires time to write the index within the publishing system or to embed the index entries after writing the index in stand-alone software.

I have seen many publishing systems come and go throughout the years. Some previous generation examples are Framemaker, PageMaker, Quark, and Ventura. These have been mostly deprecated for general use. Two likely reasons are that these software systems didn't support XML and/ or Unicode. All the clients I've worked with who previously used any of these systems have moved on to more current publishing systems, usually InDesign. But I'm sure some of older systems are still in use at some publishers.

To provide indexers with more in-depth knowledge of embedding, I will here compare aspects of embedded indexing within eight specific publishing systems. While I was aware of some of this information, it wasn't until I was developing IXMLembedder<sup>2</sup> that I dove deep into each of these publishing systems.

Table 1 lists broad aspects of these publishing systems.

This article is not meant to be a tutorial. XML is not a standard set of tags but rather a standard way to define a set of tags for a specific purpose. Often this purpose is to publish content. A book, a journal, and a manual require different tagging and hence a different schema or Document Type Definition (DTD) to provide the necessary structure hierarchy for each type of publication. XML is a *de jure* standard but it has become as well the *de facto* standard in the publishing industry, and not just for publishable content. XML is also used for metadata (the ONIX standard), ebooks (EPUB3 uses XHTML), and index data exchange (the IXML format). All forms of XML, including IXML, use Unicode by default. AsciiDoc is not Unicode-enabled as far as I can tell. Neither is LaTeX but there are extensions (XeTeX for example) that do implement Unicode.

The following discussion pertains to books, not to journals or other publication formats. Similarly, in compiled indexes, generated locators are page numbers for at least print versions of books. If a publishing system also produces ebooks, locators may be page numbers, but for proprietary systems, other locators may be provided. Also, while this discussion is geared to print publications, embedded indexing is a big step towards providing active, linked indexes in ebooks.

Following is a brief description of each publishing system:

- AsciiDoc<sup>3</sup> is a text markup language for documentation. It doesn't use XML tags but rather it uses unique character strings. This article references O'Reilly Media's extensions to AsciiDoc that provide embedded entry encoding. AsciiDoc easily maps its unique character strings to DocBook tagging.
- DocBook4 has 15-year-old roots in SGML. It was developed in part by O'Reilly Media. Its current version is XML-based tagging.
- HTMLBook<sup>5</sup> uses XHTML-based tagging for authoring and production of books. It was developed by O'Reilly Media.
- InDesign<sup>6</sup> is a publishing system product from Adobe. Its native files are in a proprietary format accessed via InDesign.
- LaTeX<sup>7</sup> is a text markup language for documentation. It is built on TeX which was developed in the 1970s. Its tags are unique to TeX. It is often used in scientific publications because it excels at typesetting mathematical equations.
- TEI8 (Text Encoding Initiative) is an XML-based tagging language. It is used chiefly in humanities, social sciences, and linguistics.
- Word is Microsoft's document editor. Embedded entries are encoded in a *field* and may include *switches* (similar to XML attributes) that alter or supply more information about the index data or its generation.
- XML is a metalanguage used to define tagging for specific instances of data such as those listed earlier. It is not a defined tag set. Publisher can develop their own XML schema. It is important to discuss the specifics of any proprietary tagging your client wants to use. The XML row in the table examples below illustrate one specific client's XML tagging.

Each of these publishing systems can be used to create print and digital formats, i.e. PDFs, RTFs, HTML web sites, and ebooks. Table 1 identifies these systems' *out-of-the-box* features (except for the XML row which is a client-specific example). Scripts and applications to make it easier to create or embed index entries, particularly for Word and InDesign, are available from third-party vendors.9

continued . . .

David K. Ream is Leverage Technologies' chief consultant for publishers. He has an MS in Computer Science from Case Western Reserve University, and has spent over 30 years working with publishers in the areas of typesetting design and production, database creation, editorial systems, and electronic publication design and production. He has served on ASI's DTTF (Digital Trends Task Force) since its inception and is currently its co-chair.

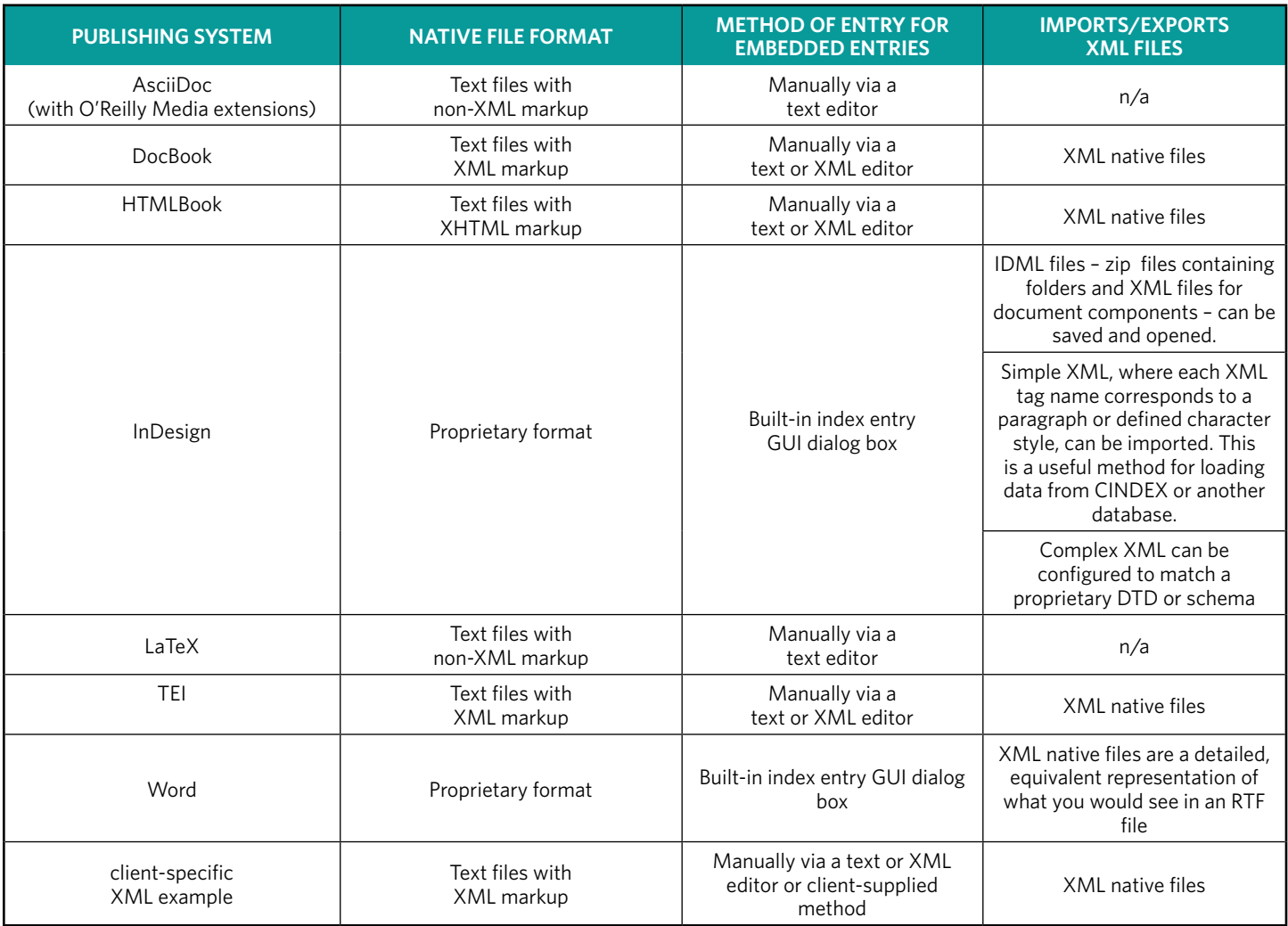

#### Table 1 – File Formats

Table 2 compares common tagging methods for embedded entries for the following categories:

- wrapper: a begin and end character string enclosing all the information for an embedded entry. For XML files, this is a pair of begin and end tags.
- nesting: whether or not heading levels are nested in the tagging scheme.
- heading levels: whether headings are encoded with tags, or in the order they are presented usually separated with punctuation.
- sortas: how alternate sorting information is provided.
- cross references: how cross references are encoded.

#### Table 2 – Tagging Methods

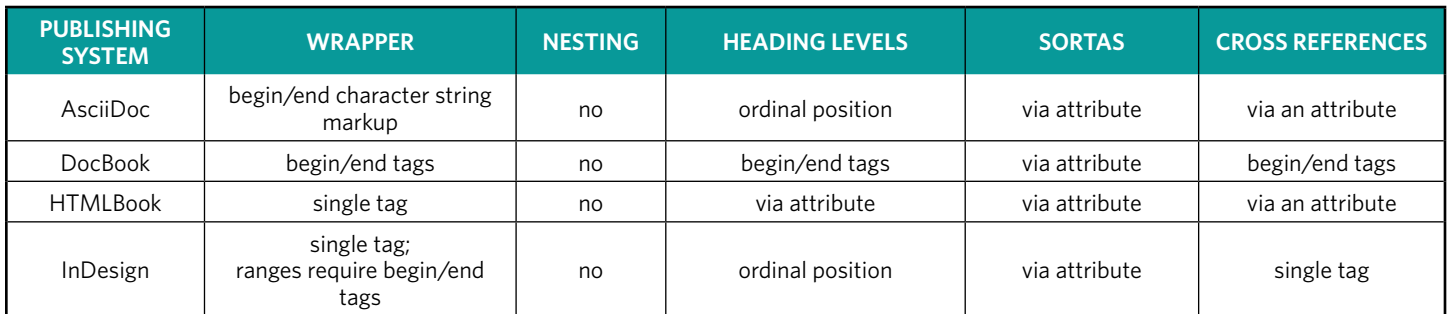

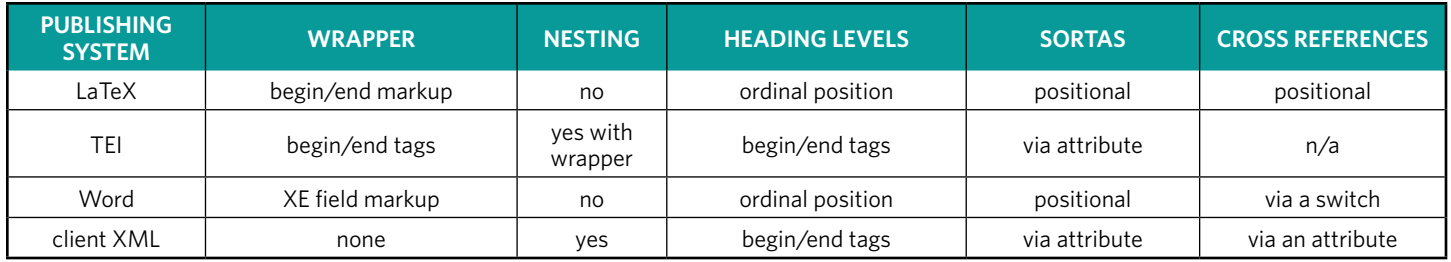

#### Table 2 continued – Tagging Methods

InDesign does something no other publishing systems do: in a separate designmap XML file, InDesign maintains a list of topics as they are entered into index entries. This is where alternate sorting values and cross references are stored. In the examples, Topic tag indicates the encoding is in the topic list. *PageReference* tag indicates encoding is embedded in the content.

In all eight systems, sortas value is a distinct element separate from the heading text. In stand-alone indexing, alternate sorting information is integrated inline with heading text. There is no way to specify sortas values for cross references.

As the following tables illustrate, every publishing system uses different syntax for encoding embedded entries. XML variants are similar, but not identical. The tables compare the following situations:

- One heading (Table 3) Cross references (Table 7)
- Alternate sort sequencing of headings (Table 4) Range (Table 8)
	-
- Styled heading (Table 5) Styled locator (Table 9)
- Multiple levels of headings (Table 6) Multiple indexes (Table 10)

Examples of each are presented in the tables in their entirety where possible. Most examples also show the wrapper or container markup delimiting all the elements of an embedded entry. When multiple elements are needed to specify a more complex situation, such as an embedded entry that starts a range, specifies an index type, and supplies an alternate sorting value, multiple elements can then be combined as appropriate.

#### Table 3 – Encoding One heading "Dogs"

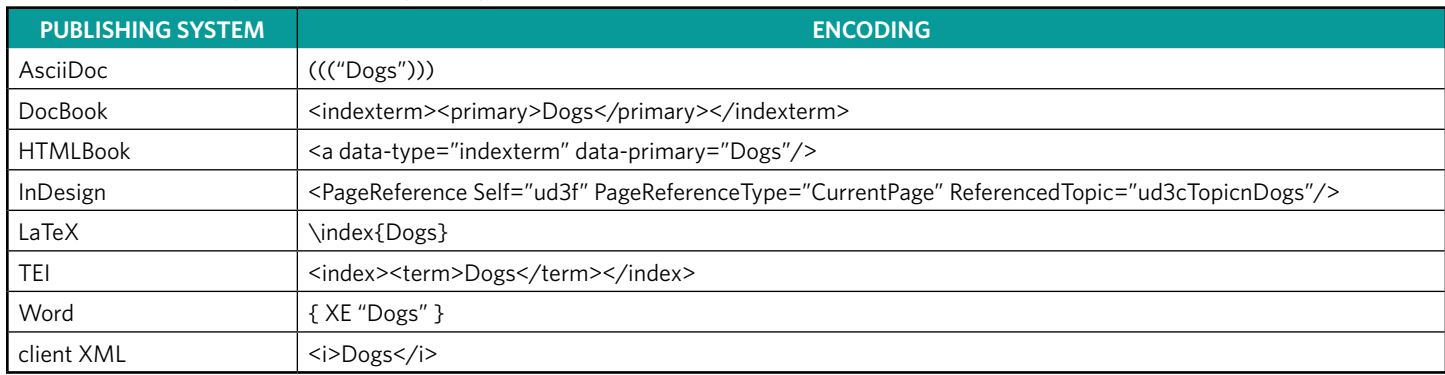

#### Table 4 – Encoding Alternate Sort Sequencing of Headings "4H Club" and "The Ohio State University"

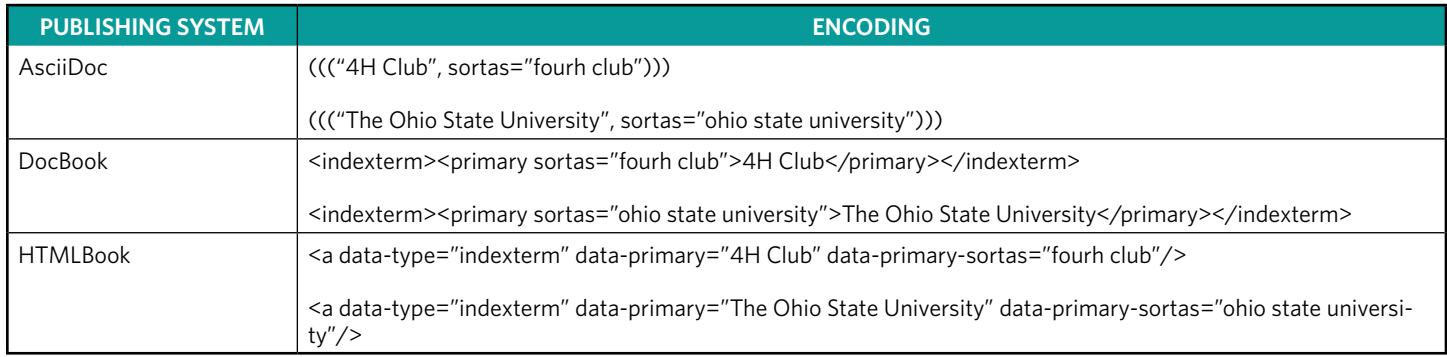

#### Table 4 continued – Encoding Alternate Sort Sequencing of Headings "4H Club" and "The Ohio State University"

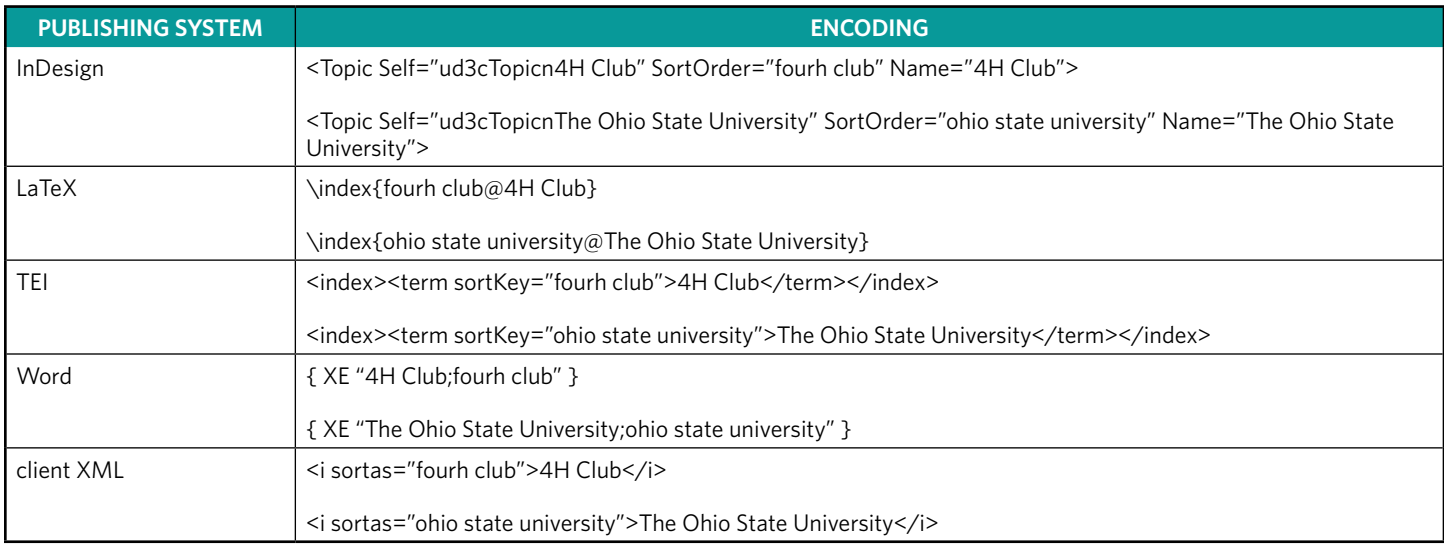

### Table 5 – Encoding Styled Heading *"New York Times"*

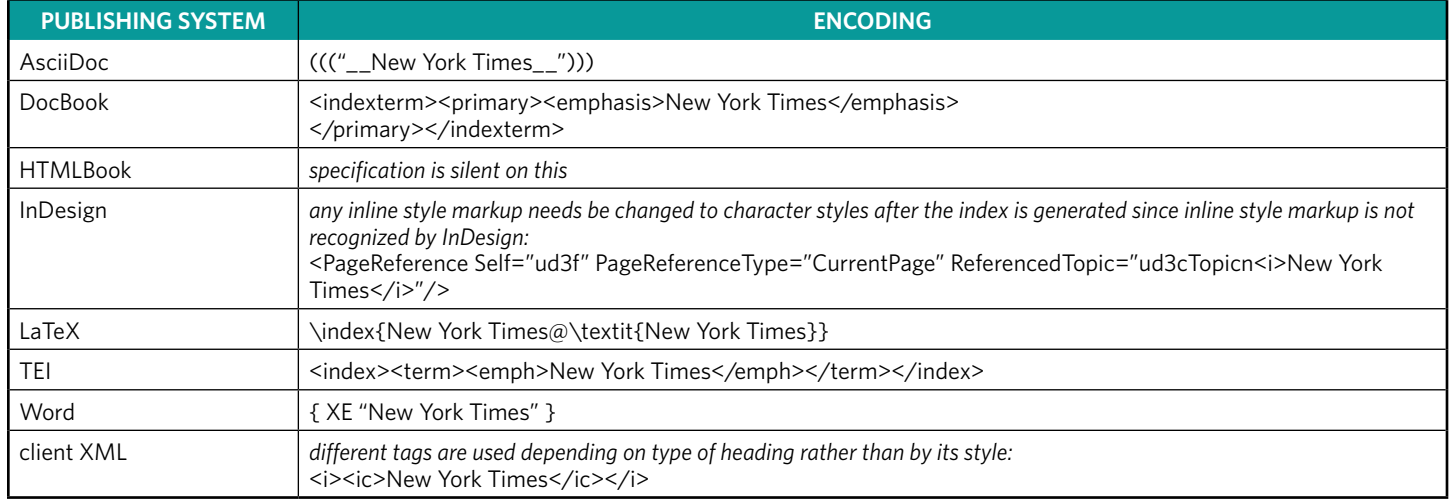

#### Table 6 – Encoding Multiple Levels of Headings "Mammals" > "Canines" > "Dogs"

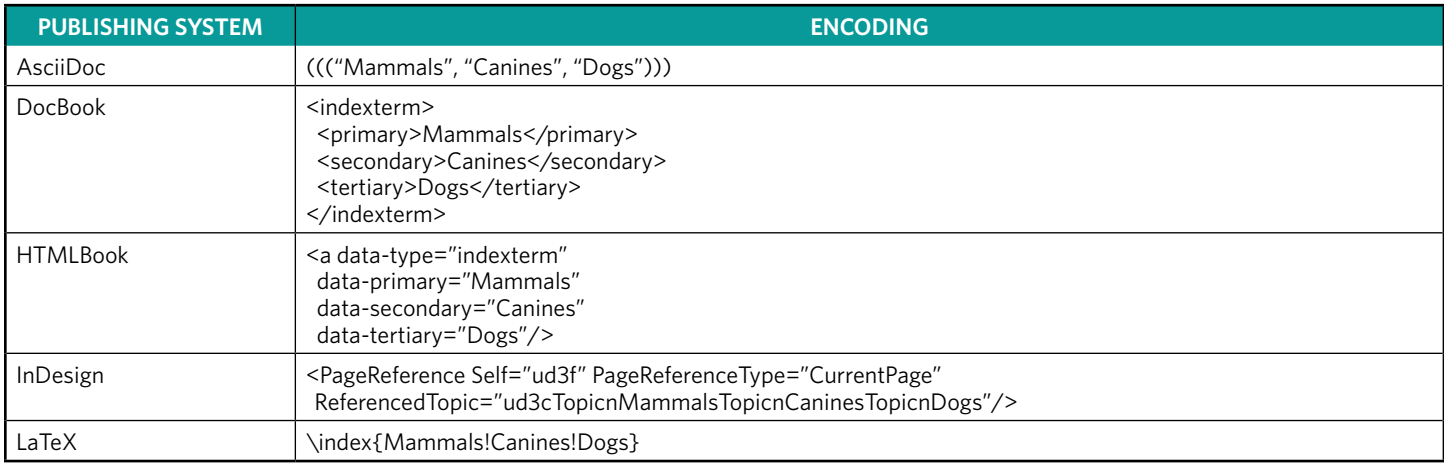

#### Table 6 continued – Encoding Multiple Levels of Headings "Mammals" > "Canines" > "Dogs"

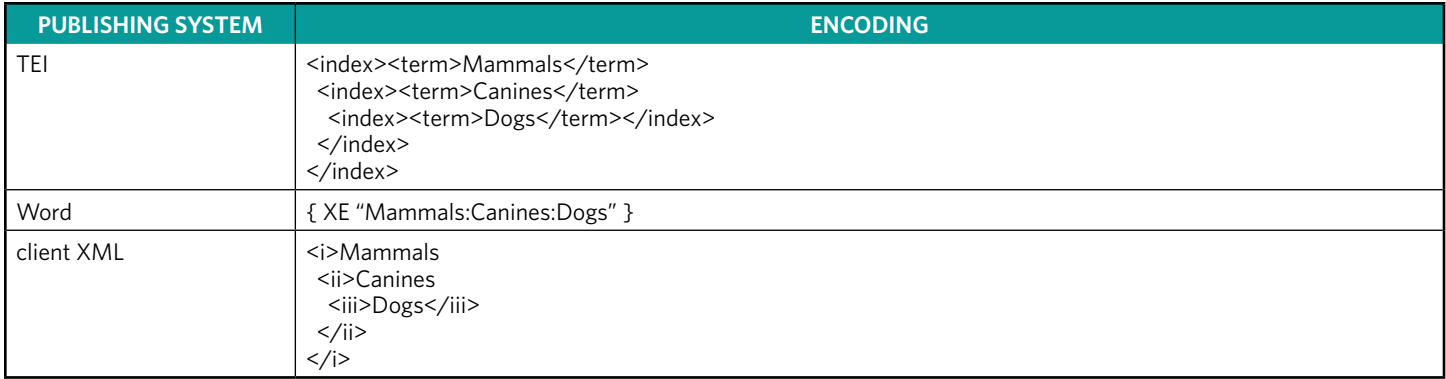

#### Table 7 – Encoding Cross references "Canines. See also Dogs" and "Felines. See Cats"

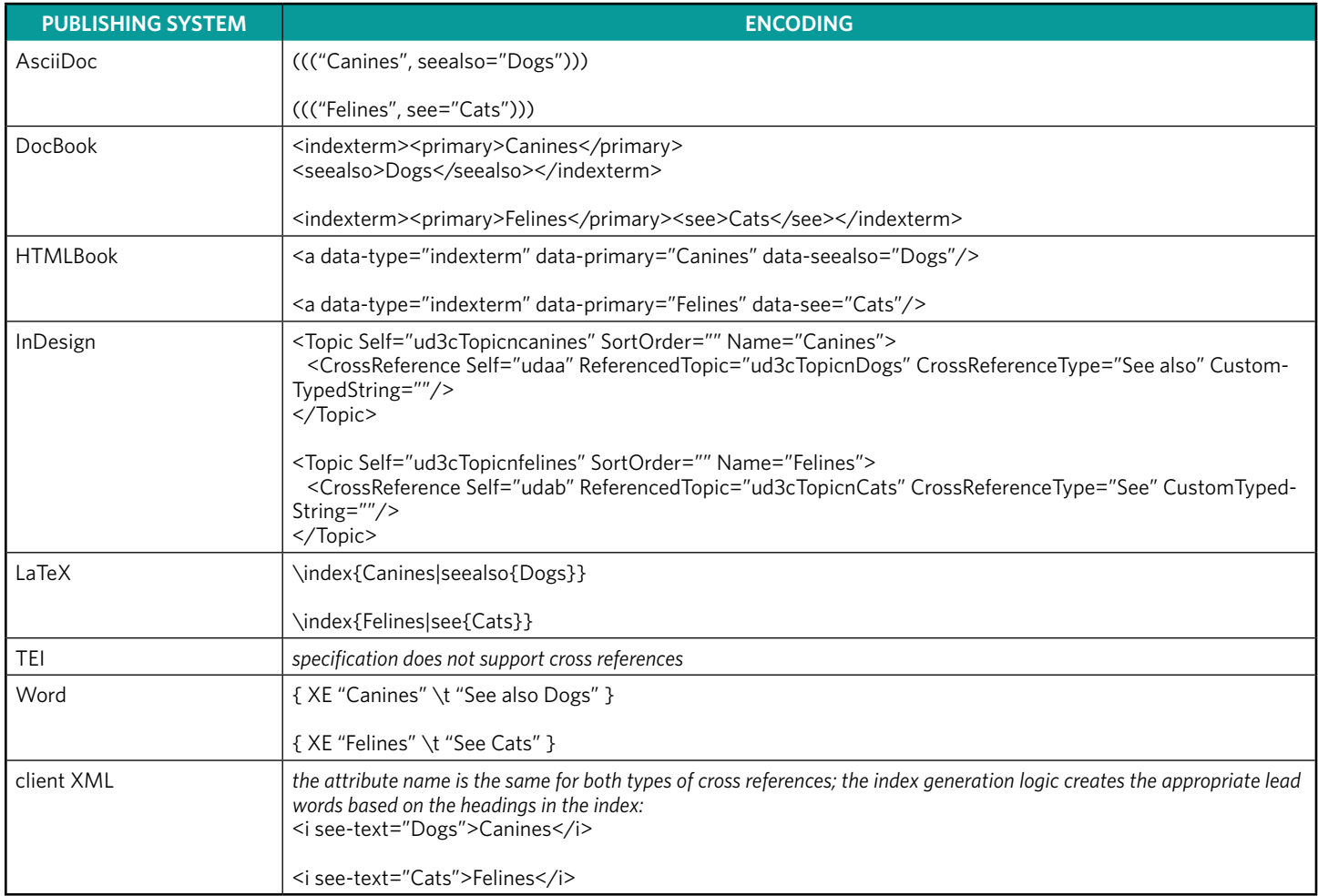

## Table 8 – Encoding a Range for a Heading "Pets"

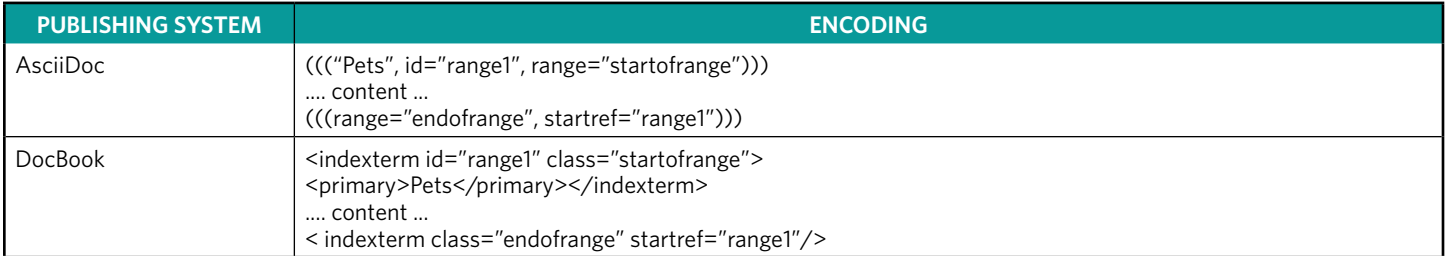

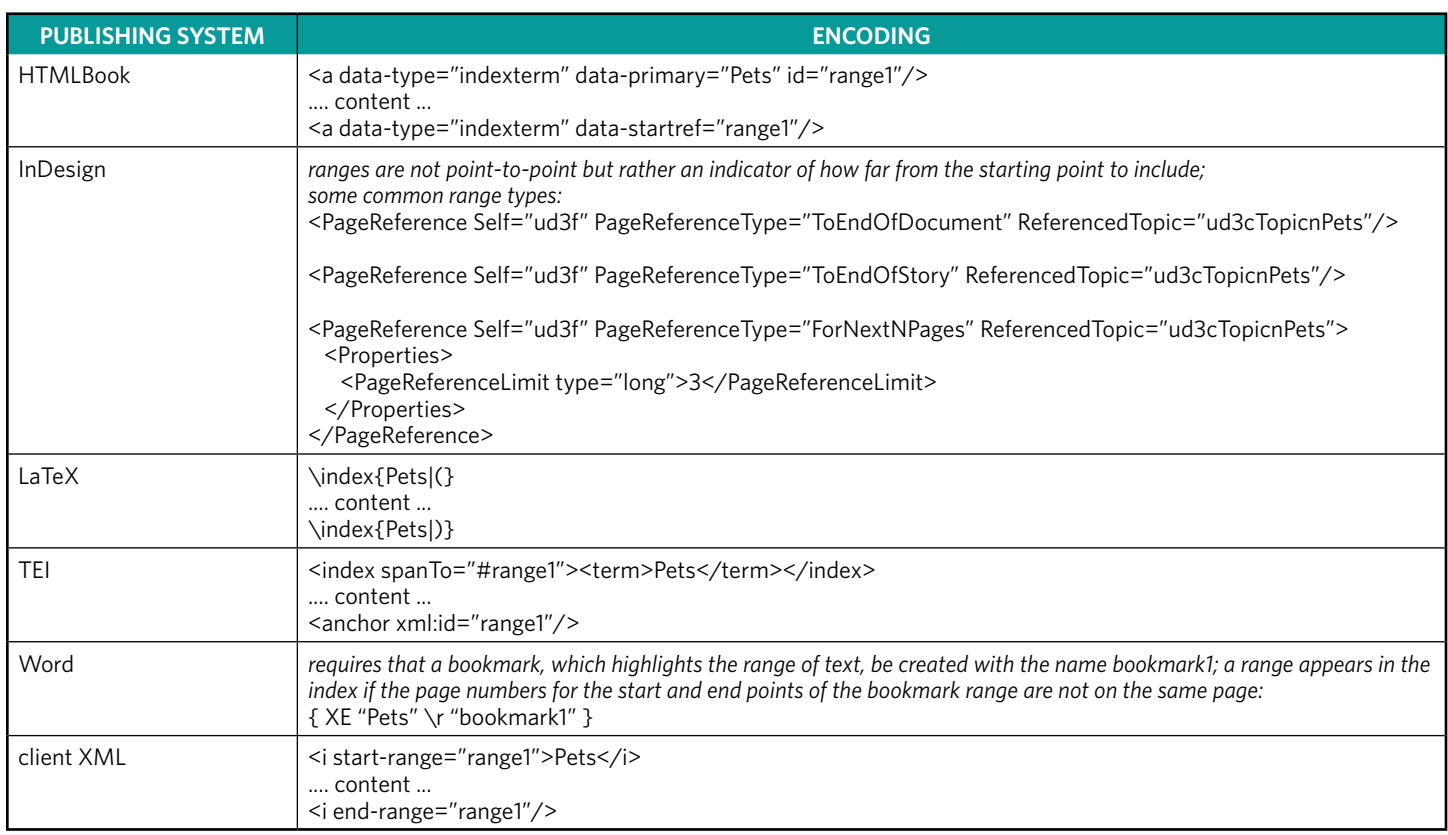

# Table 8 continued – Encoding a Range for a Heading "Pets"

# Table 9 – Encoding Styled Locators (italic or boldface)

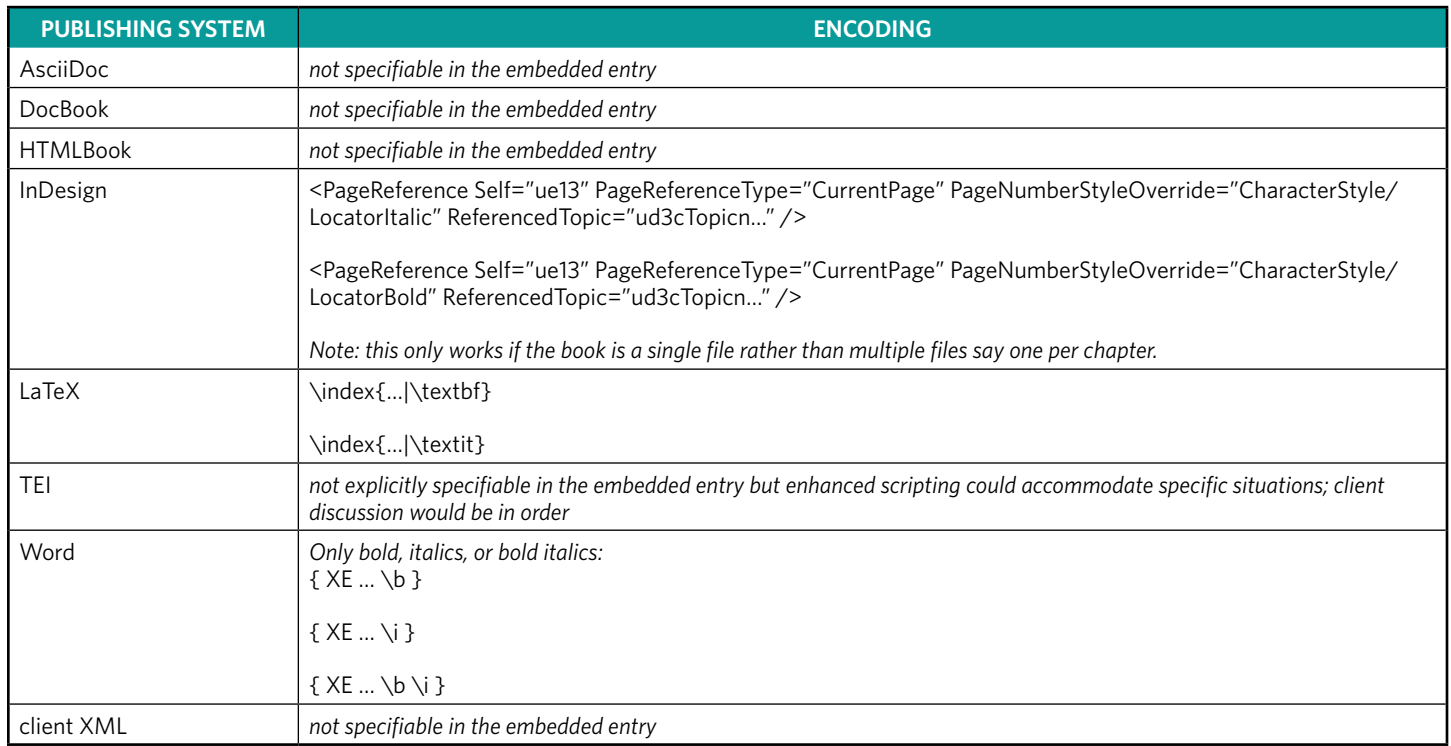

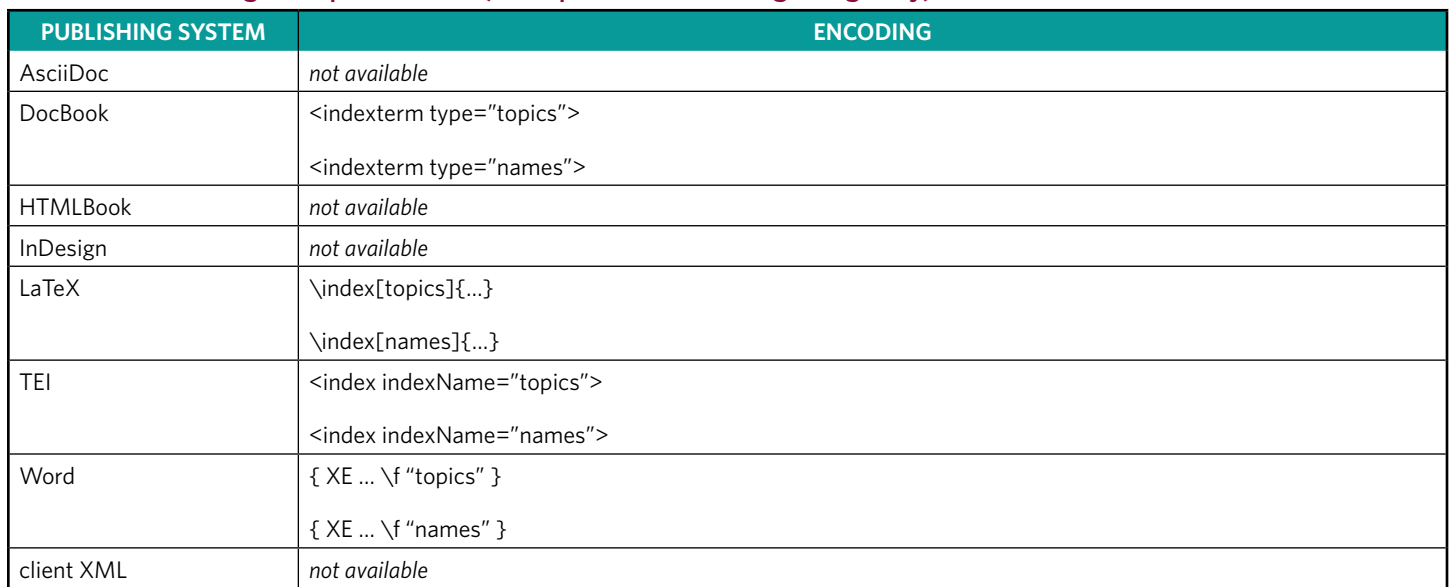

#### Table 10 – Encoding Multiple Indexes (examples show the begin tag only)

The appearance and functionality of the index generated from embedded index entries depends on the features or options within the software module, script, or application generating the index. InDesign and Word, for example, have an "insert index" function as well as options for index style. For instance, you can:

- Modify paragraph styles for headings
- Specify a number of columns for displaying the index
- Use run-in or indented format

To proof or review an index, generate a PDF copy of the index either through open source software, client-provided scripts, or the XML editor. For instance, oXygen<sup>10</sup> has a builtin transformation that will generate a PDF version of the book with a linked index from DocBook files. Check with your client to determine what options are available.

There are various reasons why you may need to edit or review the generated index before finally producing a wellformed index. For example:

- to add decorations, differentiators, or styling to locators
- to order multiple cross references
- to remove redundant lead word phrases

This should be the very last task undertaken after the index has been reviewed and deemed good. If a typo or sorting issue is spotted that requires the index to be recompiled, any manual edits will be overwritten.

If you do require other features for the index, such as section number locators, decorations or differentiated locators, etc., the index will generally have to be provided as a separate document—rather than embedded—and the locators will need to be hyperlinked. (This is assuming you want a linked, active index

in the electronic version of the publication.) Again, discuss this with your client as they may have enhanced scripts to provide some of these other features.

In conclusion, there are more embedded encoding styles than any one indexer is likely to encounter. It is also likely you will encounter more than one style of encoding. The embedding methods compared in this article provide a list of specific situations to discuss with your client to help get you started.

#### (Endnotes)

1 Many thanks to Michele Combs, Lucie Haskins, and Jan Wright for proofing of and suggestions for the article.

2 [http://www.levtechinc.com/publishing-indexing-products/](http://www.levtechinc.com/publishing-indexing-products/utilities/IXMLembedder.asp) [utilities/IXMLembedder.asp](http://www.levtechinc.com/publishing-indexing-products/utilities/IXMLembedder.asp)

3 [http://docs.atlas.oreilly.com/writing\\_in\\_asciidoc.html](http://docs.atlas.oreilly.com/writing_in_asciidoc.html ) 

<sup>4</sup>[http://www.docbook.org](http://www.docbook.org ) 

5 [https://oreillymedia.github.io/HTMLBook](https://oreillymedia.github.io/HTMLBook ) 

6 [https://www.adobe.com/content/dam/Adobe/en/devnet/in](https://www.adobe.com/content/dam/Adobe/en/devnet/indesign/cs55-docs/IDML/idml-specification.pdf )[design/cs55-docs/IDML/idml-specification.pdf](https://www.adobe.com/content/dam/Adobe/en/devnet/indesign/cs55-docs/IDML/idml-specification.pdf ) 

7 [https://en.wikibooks.org/wiki/LaTeX/Indexing#Sophisti](https://en.wikibooks.org/wiki/LaTeX/Indexing#Sophisticated_indexing )[cated\\_indexing](https://en.wikibooks.org/wiki/LaTeX/Indexing#Sophisticated_indexing ) 

8 [http://www.tei-c.org/index.xml](http://www.tei-c.org/index.xml ) 

9 [http://www.asindexing.org/about-indexing/digital-trends](http://www.asindexing.org/about-indexing/digital-trends-task-force/ )[task-force/](http://www.asindexing.org/about-indexing/digital-trends-task-force/ ) 

10[https://www.oxygenxml.com/](https://www.oxygenxml.com/ )